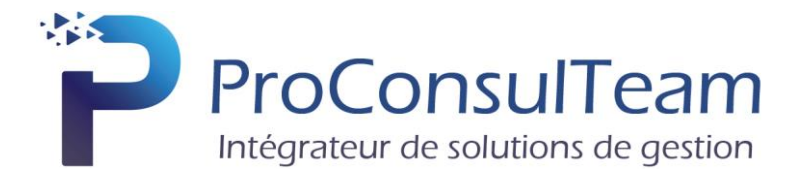

# **PROGRAMME DE FORMATION**

## **EBP PAIE**

**Tarif public de base** : 850 € HT par jour en Intra et par groupe de 6 stagiaires maximum

**Objectif de la formation** : Apprendre à administrer son personnel (fiche salarié, entrées, sorties, planning des congés). Apprendre à établir sa paye en intégrant les éléments variables. Gérer ses déclarations sociales et administratives

**Public visé** : Pour toute entreprise désirant tenir la paye de ses salariés de manière simple et professionnelle.

**Prérequis** : Les stagiaires doivent posséder des connaissances informatiques de base (périphériques, règles de sécurité des données, etc.), ainsi que des connaissances en gestion des paies (abattement, régularisation, profil de paye, etc.)

**Moyens pédagogiques** : Le stage se déroulant dans les locaux de la société client, les moyens pédagogiques matériels sont fonction des équipements existants. Les stagiaires étudient donc en « situation réelle » sur un ou plusieurs de leurs postes de travail, et avec leur matériel. Le logiciel est fourni avec un jeu d'essai pré-saisi permettant des manipulations libres.

**Méthode pédagogique** : L'objectif pédagogique principal de la formation prévue est le perfectionnement des connaissances et le paramétrage du logiciel de Paie EBP PAIE. Au terme de cette formation, les stagiaires doivent notamment être capables d'établir les bulletins de paie en intégrant des nouveaux éléments, gérer les déclarations sociales et administratives. Ils doivent également être capables de définir dans quelle logique de gestion fonctionne le programme, et notamment contrôler la cohérence des résultats obtenus par les routines de calcul du programme par rapport aux données saisies

**Évaluation de la formation** : L'évaluation des connaissances se fait de façon continue, tout au long de la formation, et plus principalement lors de la manipulation d'un jeu d'essai. En effet, dans cette partie du stage, il est demandé aux stagiaires d'appliquer pratiquement les connaissances théoriques apprises précédemment en utilisant les options des programmes qui ont été présentées. Les stagiaires, sous le contrôle du formateur, sont mis en situation de travail avec les programmes. De plus, en fin de formation, les stagiaires passent un test sous forme de QCM.

**Suivi & Evaluation** : En début de formation échange avec les participants sur le déroulement de la formation et sur leurs attentes.

**Sanction de la formation** : Attestation de la fin de stage & Grille d'évaluation de la formation par le stagiaire & par le formateur.

**Durée de la formation** : La durée du stage de formation prévue est de 3 Journées de 7 heures soit 21 heures.

**Accessibilité** : Les conditions d'accueil de nos formations ne sont pas adaptées aux personnes en situation de handicap.

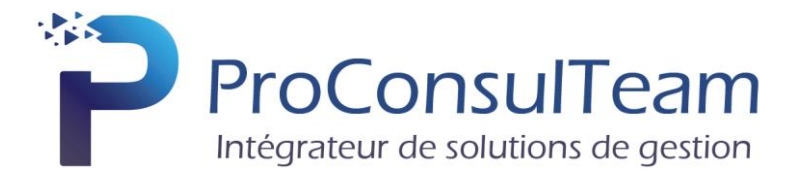

La formation EBP Paie va porter sur :

# **1. Présentation générale du logiciel**

#### **2. Les Salariés**

- a. Création d'une fiche
- b. Gestion du contrat
- c. Gestion des affiliations (Prévoyance, Mutuelle, etc.)
- d. Documents Administratifs

## **3. Gestion des Bulletins**

- a. Préparation des bulletins
- b. Gestion des variables de paye (individuelle et en lot)
- c. Gestion du bulletin
- d. Opérations de régularisation
- e. Calcul à l'envers d'un bulletin
- f. Historique des bulletins

#### **4. Départ d'un Salarié**

- a. Date de sortie / Bulletin / STC
- b. Paramétrage et impression de l'attestation

#### **5. Traitements périodiques**

- a. Opérations de virements des acomptes et salaires.
- b. Clôtures des bulletins, mensuelles, annuelle

#### **6. Gestion des déclarations sociales**

- a. Créer et déposer sa DSN mensuelle (Déclaration Sociale Nominative)
- b. Créer et déposer un signalement DSN (Fin de contrat, arrêt maladie, etc.)

#### **7. Gestion des impressions**

- a. Bulletins
- b. Journal, livre de paye, Etats de paye

#### **8. Paramétrages complémentaires**

- a. Mettre à jour les éléments systèmes du logiciel
- b. Créer ses rubriques et variables associées
- c. Interrogation des données de paye

#### **9. QCM**